| alias             | Create a name for another command or long command string.                     |
|-------------------|-------------------------------------------------------------------------------|
| ar                | Maintain portable archive or library.                                         |
| arch              | Display the architecture of the current host.                                 |
| awk               | Awk script processing program.                                                |
| bash              | Command Bourne interpreter.                                                   |
| bc                | Calculator.                                                                   |
|                   |                                                                               |
| bg<br>break       | Continues a program running in the background.                                |
| cal               | Break out of while, for, foreach, or until loop.<br>Calendar.                 |
|                   | View and/or modify a file.                                                    |
| cat               | C compiler.                                                                   |
| cc<br>$_{\rm cd}$ | Change directory.                                                             |
| chdir             |                                                                               |
|                   | Change directory.                                                             |
| chfn              | Modify user information.                                                      |
| chgrp             | Change a groups access to a file or directory.                                |
| chmod<br>chown    | Change the permission of a file.                                              |
|                   | Change the ownership of a file.                                               |
| chsh              | Change login shell.                                                           |
| cksum             | Display and calculate a CRC for files.                                        |
| clear             | Clears screen.                                                                |
| cmp               | Compare files.                                                                |
| continue          | Break out of while, for, foreach, or until loop.                              |
| cp                | Copy files.                                                                   |
| cpio              | Creates archived CPIO files.                                                  |
| $_{\rm cut}$      | Cut out selected fields of each line of a file.                               |
| date              | Tells you the date and time in Unix.                                          |
| df                | Display the available disk space for each mount.                              |
| $\mathrm{diff}$   | Displays two files and prints the lines that are different.                   |
| dmesg             | Print or control the kernel ring buffer.                                      |
| $d$ os $2$ unix   | Converts text files between DOS and Unix formats.                             |
| du                | Tells you how much space a file occupies.                                     |
| echo              | Displays text after echo to the terminal.                                     |
| emacs             | Text editor.                                                                  |
| env               | Displays environment variables.                                               |
| exit              | Exit from a program, shell or log you out of a Unix network.                  |
| expr              | Evaluate arguments as an expression.                                          |
| fg                | Continues a stopped job by running it in the foreground.                      |
| file              | Tells you if the object you are looking at is a file or if it is a directory. |
| find              | Finds one or more files assuming that you know their approximate filenames.   |
| finger            | Lists information about the user.                                             |
| for               | Shell built-in loop.                                                          |
| foreach           | Shell built-in loop.                                                          |
| fsck              | Check and repair a Linux file system.                                         |
| ftp               | Enables ftp access to another terminal.                                       |

Lista podstawowych poleceń systemu linux. Na podstawie http://www.computerhope.com/unix/overview.htm

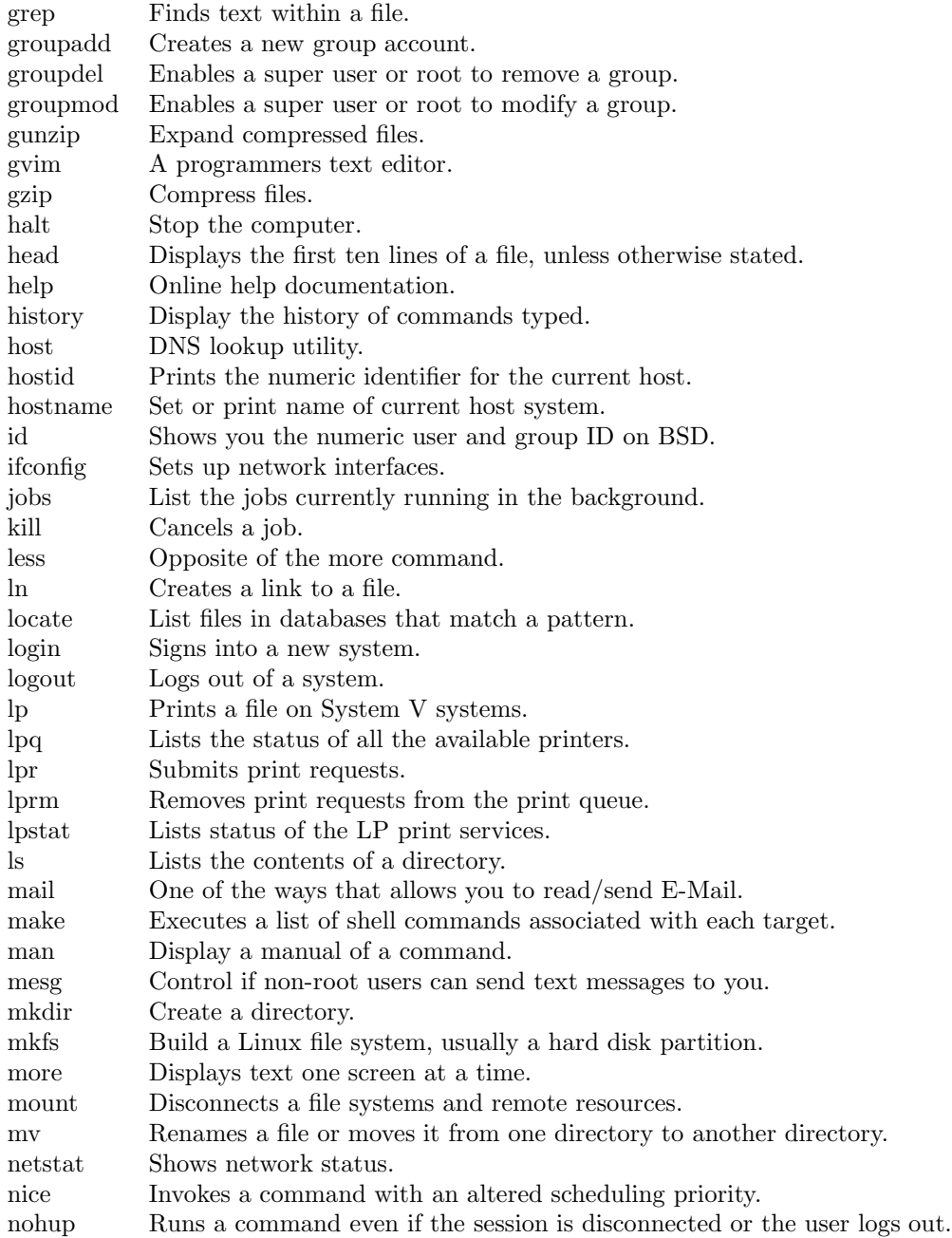

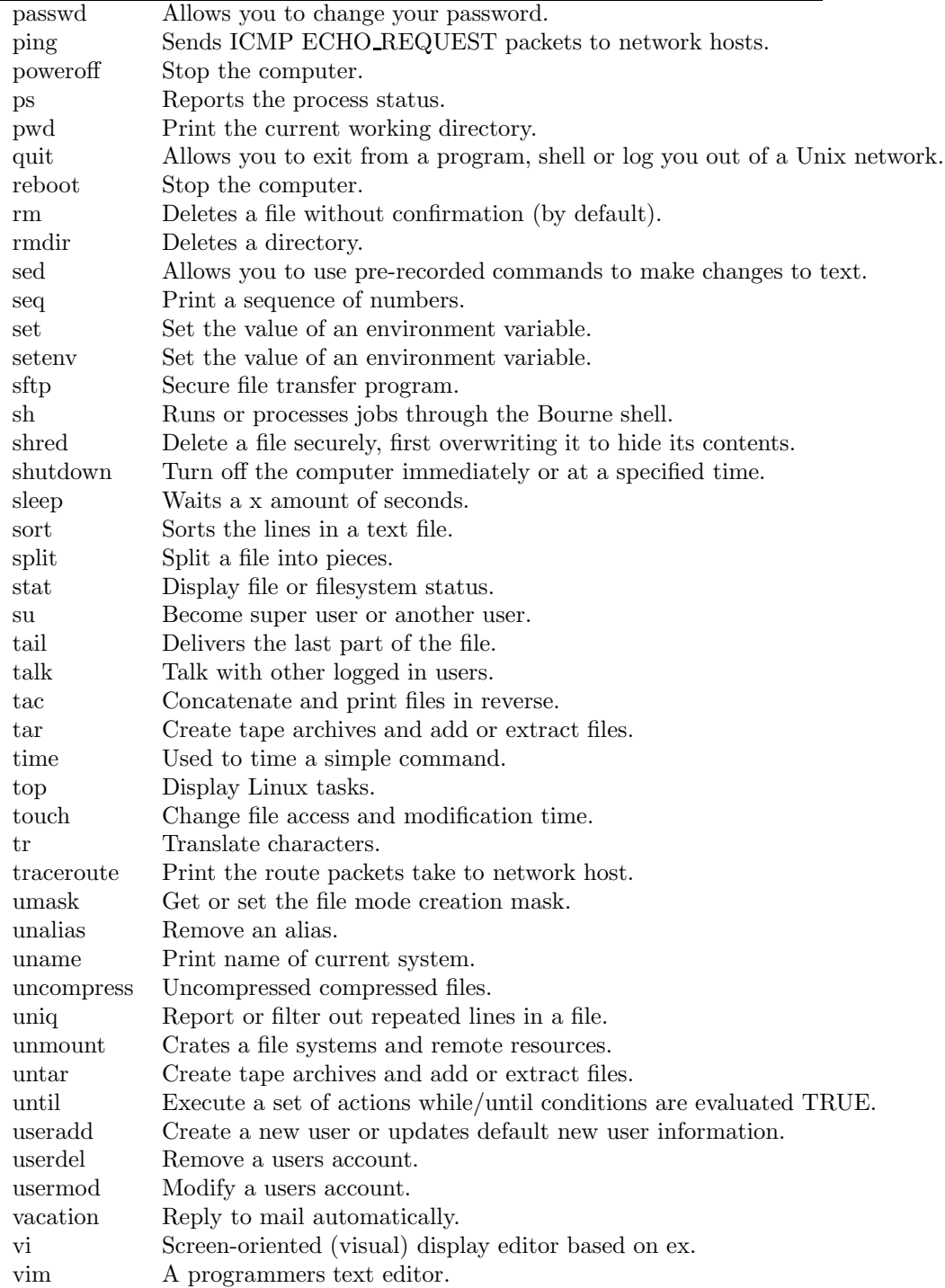

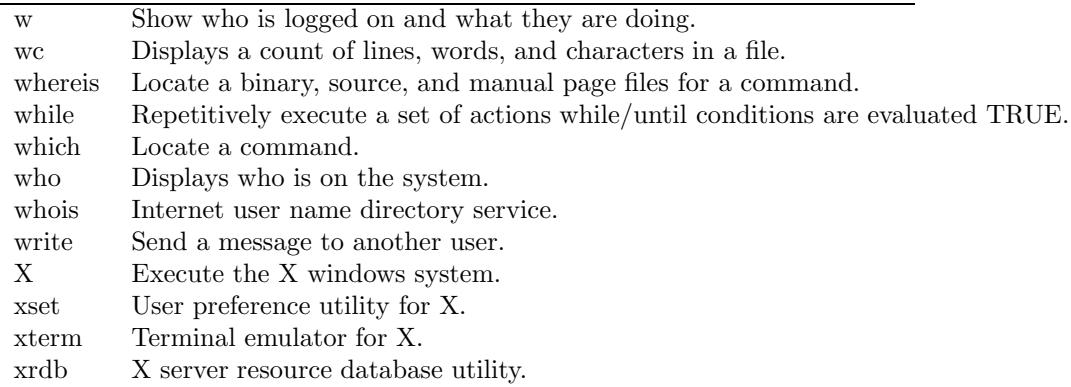

Dodatkowo obowiązuje

- cała składnia basha (http://tldp.org/LDP/abs/abs-guide.pdf)
- cała składnia awk
- cała składnia sed

Patrz też przykłady na:

```
http://www.pixelbeat.org/cmdline.html
http://www.linuxguide.it/commands_list.php?Choose_Language:Polish
http://www.oreilly.com/catalog/debian/chapter/book/appe_01.html
```
Literatura:

- Alan Hicks i inni, *Slackware Linux Essentials 2nd ed.* (czyli: SlackBook 2.0), www.slackware.com.
- M. Camou, J. Goerzen, A. Van Couwenberghe, *Debian Linux. Księga eksperta*, Helion 2001.
- D.J. Barrett, R.E. Silverman, R.G. Byrnes, *Linux. Bezpieczeństwo. Receptury*, Helion 2003.
- C. Newham, B. Rosenblatt, *bash. Wprowadzenie*, Helion 2006.
- E. Foster-Johnson, J.C. Welch, M. Anderson, *Od podstaw. Skrypty powłoki*, Helion 2006.
- wykład (będzie udostępniony pod koniec semestru)